# **Online-Bedienungsanleitung zum Elektronischen Postfach**

## **1. Leistungsangebot des Elektronischen Postfachs**

- Bereitstellung von Dokumenten/Informationen der Sparkasse/von Ihrem Berater
- Bereitstellung von Kontoauszügen
- Bereitstellung von Wertpapierdokumenten
- Bereitstellung von Kreditkartenabrechnungen
- Bereitstellung von Bauspardokumenten
- Bereitstellung der Steuerbescheinigung (sofern beauftragt)
- Senden von Nachrichten an die Sparkasse/Ihren Berater
- E-Mail-Benachrichtigung über neu eingegangene Nachrichten
- Aktivierung von Löschregeln

### **2. Technische Voraussetzungen für die Teilnahme am Elektronischen Postfach**

Das Elektronische Postfach kann über den Online-Banking-Zugang der Sparkasse Leipzig unter www.sparkasse-leipzig.de genutzt werden. Der Online-Banking-Teilnehmer benötigt dafür keine zusätzliche Hard- oder Software.

### **3. Bereitstellung von Dokumenten**

Die Bereitstellung des Kontoauszugs erfolgt i. d. R. am ersten Bankarbeitstag des Monats bzw. Quartals für die vorangegangene Periode. Weitere Dokumente und Informationen der Sparkasse/Verbundpartner werden zeitnah bereitgestellt. Angaben zur Bereitstellungsdauer können Sie der folgenden Tabelle entnehmen:

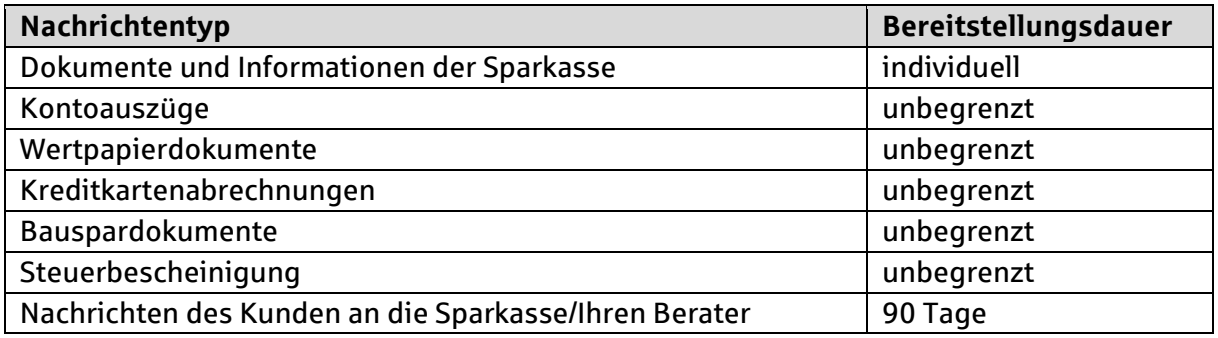

Voraussetzung für die unbegrenzte Bereitstellung von Dokumenten ist der berechtigte Zugriff auf das Konto. Bei Vollmachtsentzug erlischt der Zugriff auf kontobezogene Dokumente.

**Wir empfehlen Ihnen, eine regelmäßige Sicherung der Kontoauszüge und Dokumente vorzunehmen.**

### **4. E-Mail-Benachrichtigung**

**!** 

Sie haben die Möglichkeit, sich per E-Mail über den Eingang neuer Nachrichten in Ihrem Elektronischen Postfach informieren zu lassen. In den Einstellungen zum Postfach können Sie eine oder mehrere E-Mail-Adressen dazu hinterlegen.

### **5. Löschen von Dokumenten, Aktivierung von Löschregeln, Papierkorb**

Zur besseren Übersicht können Sie Dokumente, die Sie nicht mehr benötigen, nach eigenem Ermessen löschen. Zusätzlich haben Sie die Möglichkeit, Löschregeln in den Einstellungen zum Postfach zu aktivieren. Gelöschte Dokumente werden in den Papierkorb verschoben und dort nach 30 Tagen unwiderruflich gelöscht.